## メール配信システム登録の際の注意点について

メール配信システムへの登録及び退会のご協力ありがとうございます。 管理システムより、数件、登録・退会エラーの情報が届いております。

主な原因は、QR コードを読み取り、iPhone からメール送信された場合、 ・件名に「無題」や「入会」、

・本文に自動署名「iPhone から送信」が入っている場合 です。

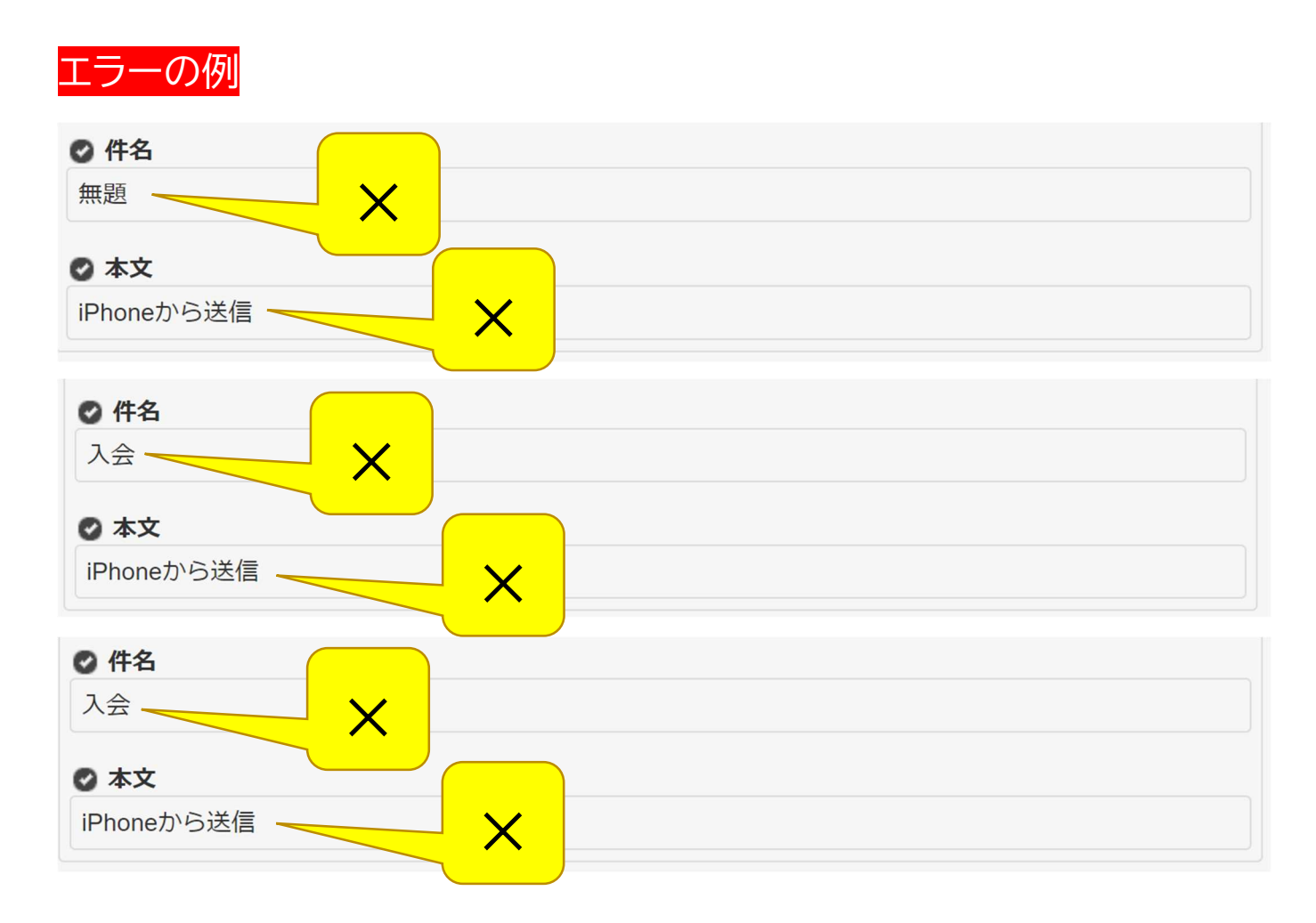

登録及び退会手続きの際は、以下の手順で自動署名を削除してから手続きをお願いします。

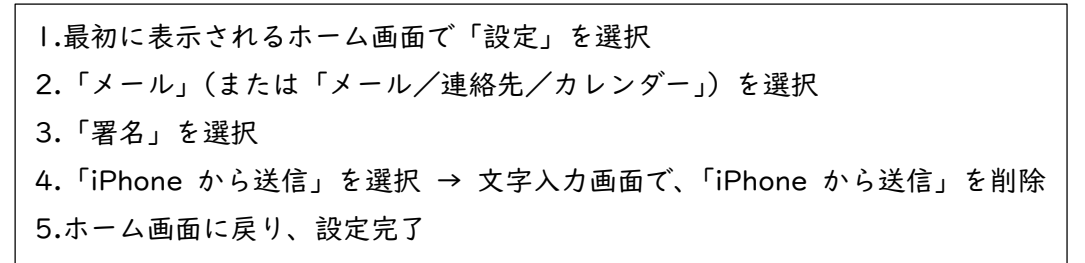

詳細は、https://www.nara-koryo-jhs.cfbx.jp/home/?p=1387 もご参照下さい。